## SAP ABAP table JKVAKS1 {Generated Table for View}

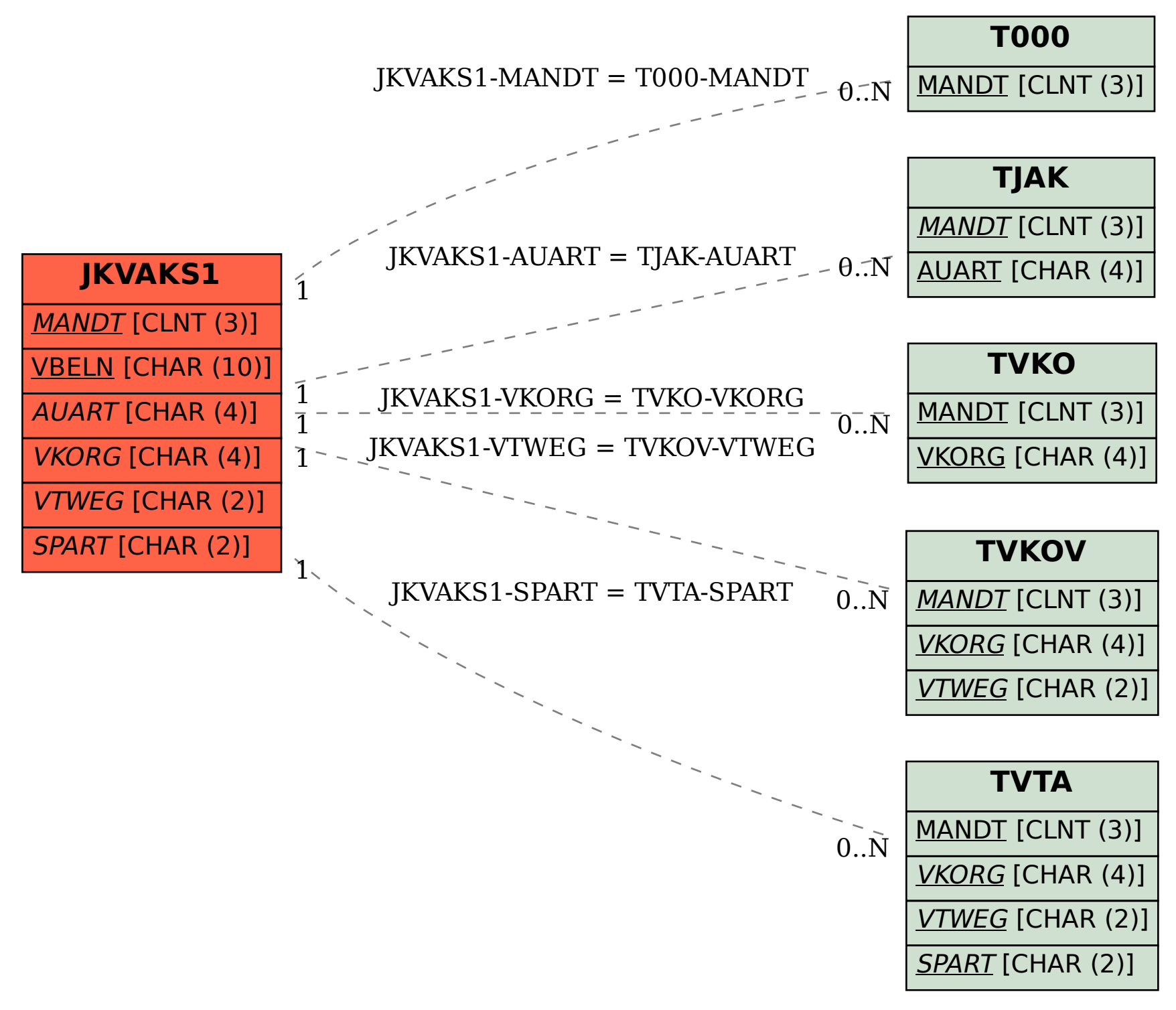